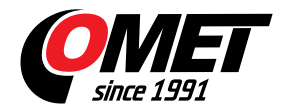

## **SensorReader**

**Freeware Sensor** Reader OMEI

code: SensorRead

Program enables to alarm acoustically the PC user if adjusted alarm limits are exceeded. Recorded values in CSV format are easy to process in e.g. Excel.

Software for display and logging values from one sensor to CSV file, for MSExcel.

**Technical data**